## Wi-Fi を設定する

Wi-Fi の設定を行うと、Wi-Fi の電波が届くところでは優先的に接続し、届かないところでは携帯電話回線 で接続と自動的に切り替わるようになります。

Wi-Fi 接続することで、使用するバンドルクーポンの節約ができます。

手順 1

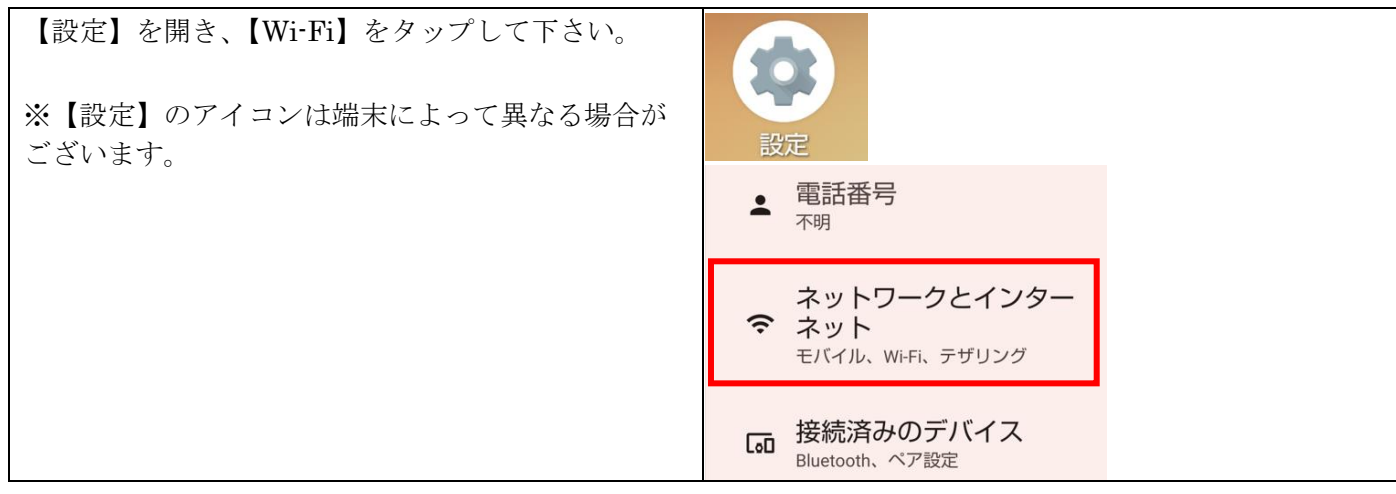

手順 2

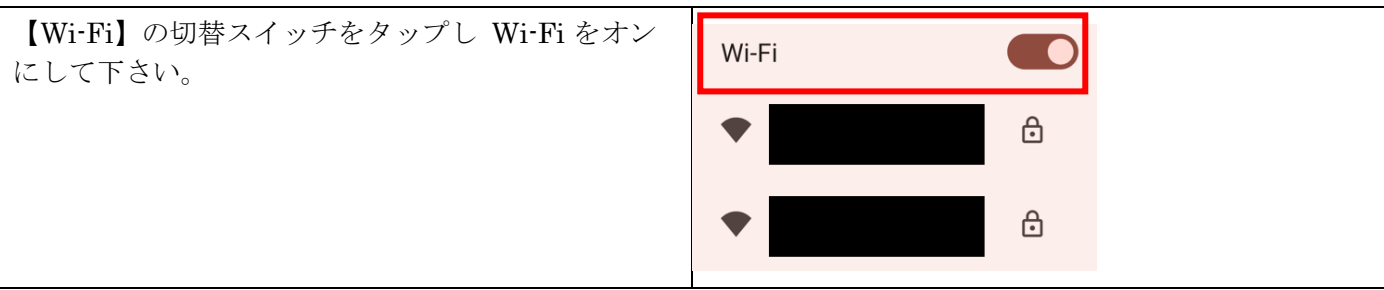

手順 3

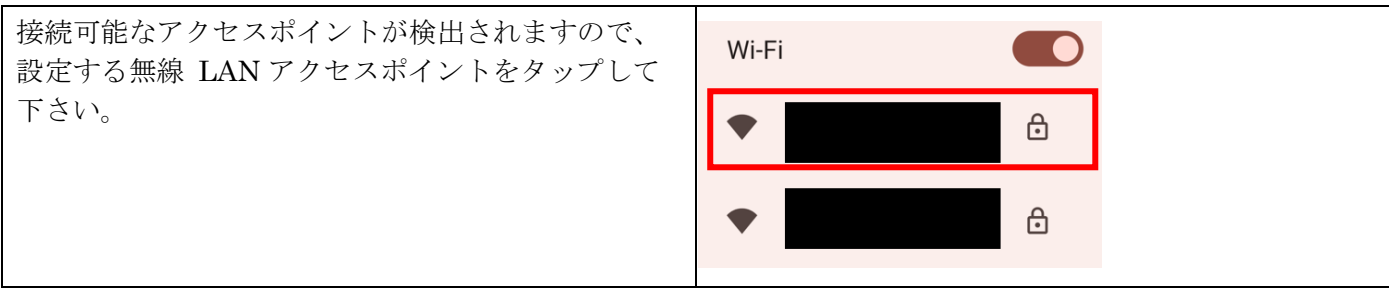

手順 4

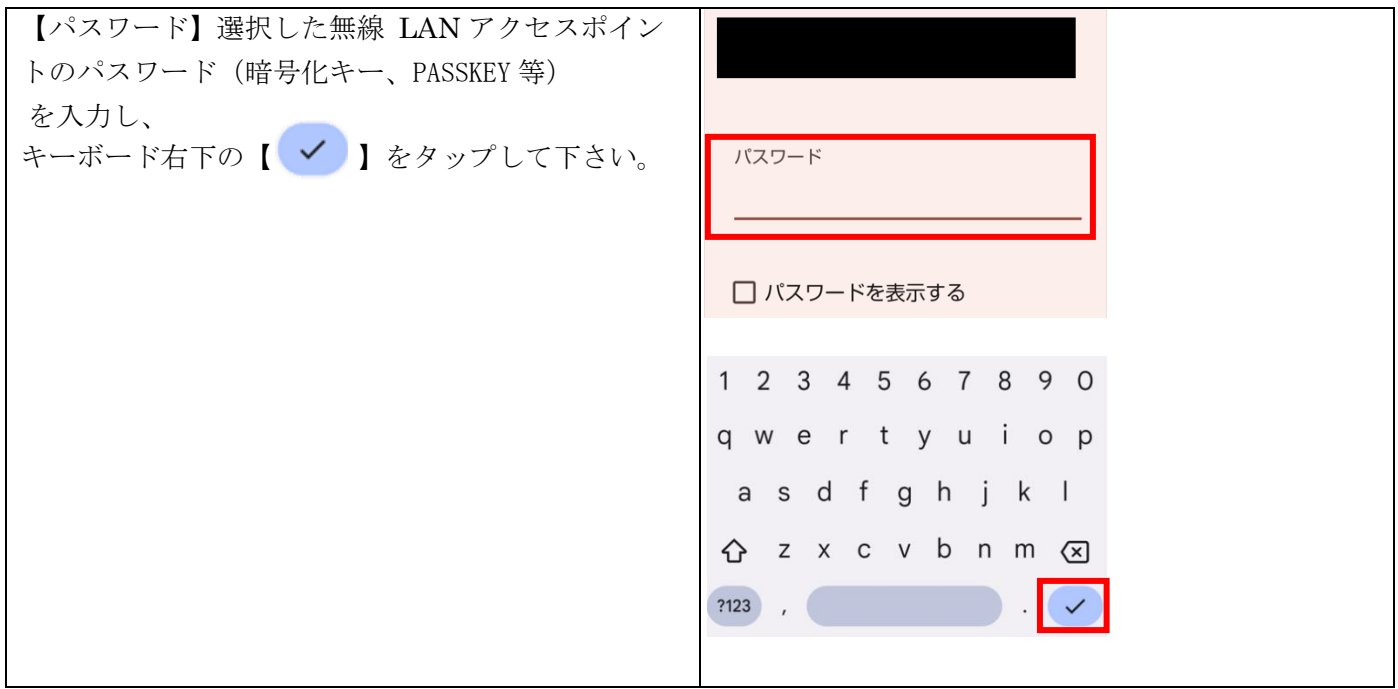

手順 5

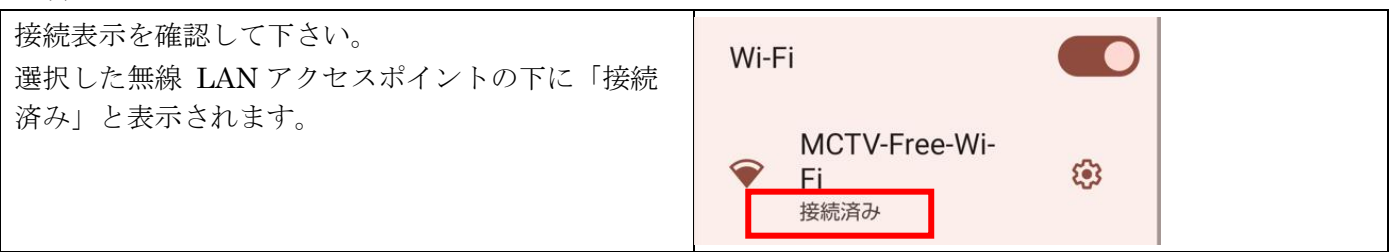

手順 6

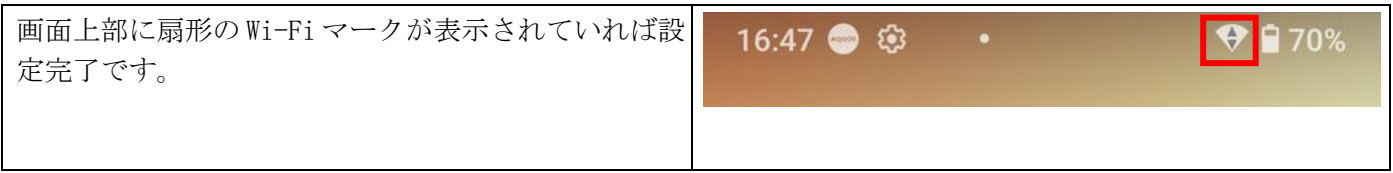